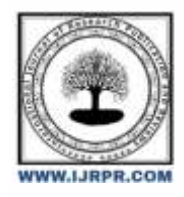

## **International Journal of Research Publication and Reviews**

Journal homepage: [www.ijrpr.com](http://www.ijrpr.com/) ISSN 2582-7421

# **Billing System**

## *Shreyash Sharad Murade<sup>1</sup> , Ankita Bhiva Lande<sup>2</sup> , Prof. Arati P. Deshmukh<sup>3</sup>*

Computer Department Marathwad Mitra Mandal's Polytechnic, Pune, India. Computer Department Marathwada Mitra Mandal's Polytechnic, Pune, India Professor Computer Deparment Marathwada Mitra Mandal's Polytechnic, Pune, India <sup>1</sup>[shreyashmurade@gmail.com,](mailto:1shreyashmurade@gmail.com) <sup>2</sup>[ankita\\_200356@mmpolytechnic.com,](mailto:2ankita_200356@mmpolytechnic.com) <sup>3</sup>[deshmukhap@mmpolytechnic.com](mailto:3deshmukhap@mmpolytechnic.com)

#### **ABSTRACT : .**

This project is developed to manage the bill submission process in big organization. Using this system user can submit their bill online and check the status of their bill. In this system employee can submit their bill to their manager online. After submitting the bill concerned manager gets the notification. Manager review the bill and approve the bill or disapprove. Employee can check the status of the bill any time after login the system.

Employee can submit bill of various amount. An email will be sent to the concerned people to let them know about the status of the bill. The main propose of this bill management system project is developing a system that automate the bill submission and bill approval task. In big organization bill submission is very tiresome work and maintaining the record of bill is very difficult and time consuming. In present system, user have to work manually to maintain bill records and it is very difficult to know the status of the submitted bill.

In present manual system, submitting the bills to their corresponding managers is a time consuming process and we have to maintain records manually. Some times in manual process, there is a possibility to get errors. To overcome all these problem we have developed this bill management system.

#### *Keyword* **– Php, Billing Systeam**

### **INTRODUCTION**

The project "Billing system" is an application to automate the process of ordering and billing of a "Departmental store" .This based on Software . The Power Billing System Project Report basically deals with the billing system. Since it's Softaware application the problems of single tier could be solved using this Software Application Name: Billing system

Paper bills are now the primary channel ofz communication between companies and their customers. However, their potential for personalization is limited, and they are not interactive. If a customer wants to react to something in his paper bill for example, to make a customer service inquiry or to order a new service – he must make a telephone call. Internet Billing promises far more than a new and inexpensive way to deliver billing information. Industry experts predict to athat Internet Billing will fundamentally change the way companies interact with their customers. Eventually, the Internet Bill will be an interactive entry to a host of additional services including customer self-care, automated sales one-to-one marketing. The Internet Bill will become the gateway through which customers and companies have electronic one to one dialogs.

PHP is a popular server-side scripting language that is commonly used for web development. It is particularly useful for creating dynamic web pages and web applications. PHP is often used in conjunction with a database management system, such as MySQL.MySQL is a popular open-source relational database management system. It is commonly used for web applications and is particularly well-suited for web development because it is fast, reliable, and easy to use. A billing system is an important component of many businesses, as it helps them keep track of their financial transactions, invoicing, and payments. In PHP and MySQL, you can create a billing system by following these steps:Design your database: Create a database with tables to store information such as customer details, products or services offered, and transaction information.

Develop the backend: Use PHP to create the server-side code that interacts with the database, handles requests from the client-side, and generates invoices.

Create the frontend: Develop the user interface using HTML, CSS, and JavaScript to enable users to input and view data, such as customer information, products, and invoices.

Implement security measures: Make sure to implement proper security measures to protect sensitive data, such as encryption of user passwords and input validation.

Test and deploy: Test the system thoroughly to ensure it works as intended, and deploy it to a production environment for users to access.

Here are some specific steps you can follow to implement a billing system in PHP and MySQL:

- 1. Create a database: Use a tool like phpMyAdmin or MySQL Workbench to create a new database and add tables to store the necessary data.
- 2 .Define the database schema: Determine the structure of the tables in your database, including the fields, data types, and relationships between them.
- 3. Write PHP code: Use PHP to write the code that will interact with the database, such as inserting new customer information or generating invoices.
- 4 .Create the user interface: Develop the frontend using HTML, CSS, and JavaScript to enable users to input and view data.
- 5. Test the system: Thoroughly test the system to ensure it works as intended and that all data is being properly stored in the database.
- 6 .Deploy the system: Deploy the system to a production environment where it can be accessed by users.

A bill is a record of statement, and transaction of themoney. Bill is used to keep record of business when aperson buys some goods or any valuable things. To track of the all the products sold to the customer andhow much products was there in their reserve. Theyneed to write down all the records in a record bookmanually [3]. The bill is not just for keeping the recordof transaction, the bill is used for so many otherpurposes. They use the data from the bills to controlthe extra expenditure and spend on what is neededand also use it to improve their businesses. track of the all the products sold to the customer andhow much products was there in their reserve. Theyneed to write down all the records in a record bookmanually [3]. The bill is not just for keeping the recordof transaction, the bill is used for so many otherpurposes. They use the data from the bills to controlthe extra expenditure and spend on what is neededand also use it to improve their businesses.

As the technology came into the picture the writtenbill management started turning into digital. Initially,they introduced a simple billing management system.Software was used on computers to generate and printthe bill. The administrator only is allowed to recordand bill the all the purchased goods, employee detailsand modify the prices with the aid of a databasefunctions. The goods are arranged in categories in thedatabase [1]. Software was designed to handle the timeand bill tracking as well as keeping customersinformed of their purchase of services and goods.Billing software can track the hours worked byemployees, the number of the goods, as well asexpenses related with projects or customers.Most billing software applications are capable ofcreating billing reports. These reports can displayinformation such as hours worked, expenses incurred,how much to bill customers, and which customersowe how much money for which goods, totalinvestment, and total income of the month. .Few examples of the billing management systems :

- 1. Sage Timeslips2.
- 2. Intuit QuickBooks Time3.
- 3. Billing Tracker and kBilling

#### **LITERATURE REVIEW**

PHP is a widely-used server-side scripting language that can be used to develop web applications, including billing systems. PHP billing systems offer a range of features, including invoicing, payment processing, account management, and reporting. They can be used by businesses of all sizes and industries to manage their billing processes efficiently.In a study conducted by Moniruzzaman and Hossain (2013), they developed a web-based billing system using PHP and MySQL. The system was designed to automate the billing process of a small business. The system was found to be efficient in managing the billing process, reducing the time and effort required for manual billing.Similarly, in a study by Al-Hilfy and Al-Jobouri (2016), they developed a web-based billing system using PHP and MySQL. The system was designed to be used by a small retail business to manage their billing and invoicing processes. The system was found to be effective in reducing the time and effort required for billing and improving the accuracy of invoicing.Furthermore, in a study conducted by Raja and Mohamed (2016), they developed a billing system using PHP and MySQL for a small medical clinic. The system was designed to manage patient billing, appointment scheduling, and medical records. The system was found to be effective in improving the efficiency of the clinic's billing process and reducing the time and effort required for manual billing.In conclusion, PHP billing systems offer a range of benefits for businesses looking to automate and streamline their billing processes. The studies reviewed demonstrate that PHP billing systems can be effective in reducing the time and effort required for manual billing and improving the accuracy and efficiency of invoicing and payment processing. However, it is important to ensure that the system is properly designed, configured, and maintained to ensure its effectiveness and reliability.

### **IMPLEMENTATION**

This project is based on the sales transaction and billing of items in a supermarket. The first activity is based on adding the items to the system along with the rate which are present in the supermarket and the name of the items which the supermarket will agree to sell [2]. The models provide four basic types of functionality, that is, create, read, update, and delete he resources. This is often referred to as CRUD by computer scientists. A model should have the ability to perform all these four functions in order to be complete. If an action cannot be described by one of hese four operations, then it should be contained in a model of its own. The CRUD paradigm is commonly used to construct web applications, as it provides a memorable framework for reminding developers ofhow to construct complete, usable models. We use python to build the functionality of the application and graphics user interface (GUI). We usethe SQLite database to store the application data andtransaction data. Using this database, we add, up date, delete, and keep track of the transactions. We makeuse of different libraries of Python, like Tkinter,qrcode, pyzbar, Sqlite to build the application.

#### **FEATURES OF BILLING SYSTEM**

[1.](https://www.ijert.org/cfp) [PRODUCTS/ITEMS: Items are the products that you se](https://www.ijert.org/cfp)ll to various clients and can be purchased [from va](https://www.ijert.org/cfp)rious vendors in a business. [There ar](https://www.ijert.org/cfp)e two type of [it](https://www.ijert.org/cfp)em. One is to t[rack](https://www.ijert.org/cfp) inventory and other one for customer items which do not include to inventory. General settings (name, code, descriptions, [category, item tax, image\)](https://www.ijert.org/cfp) [Sales pricing \(Set Sales pricing for Inventory](https://www.ijert.org/cfp) [Item.\) Purchase pricing\(Set Purchase pricing for Inventory Item\)](https://www.ijert.org/cfp) 

[Transaction\(Shows each transaction history of an item with date and quantity\)](https://www.ijert.org/cfp) 

Status (When user create an item, it will [sh](https://www.ijert.org/cfp)ows stock status [for all](https://www.ijert.org/cfp) location [for this company with quantity of item available.\) 2.](https://www.ijert.org/cfp) SALES: You can use [the complete sales process or just the steps you require depending on your operation. The menu options below are annotated with suggestions as to which](https://www.ijert.org/cfp)  [Department would use them](https://www.ijert.org/cfp) [Invoices](https://www.ijert.org/cfp) Payment.

3[. PURCHASES: A purchase order is an official document that you is](https://www.ijert.org/cfp)sue to your vendors, indicating relevant [information about what you want to buy,](https://www.ijert.org/cfp)  [the quantity, the price agreed for that particular product or service.](https://www.ijert.org/cfp) 

- Select a Supplier
- Select a store location
- [Reference](https://www.ijert.org/cfp) [number](https://www.ijert.org/cfp) [will](https://www.ijert.org/cfp) generate automatically.
- select items, supply quantity and click Add Item
- Submit your order.

[4.CUSTOMERS: Admin has permission of add, edit and delete customers. This is to manage all customers who are pu](https://www.ijert.org/cfp)rchasing items/pr[oducts from this](https://www.ijert.org/cfp)  [selected company. Th](https://www.ijert.org/cfp)ere are two different way to create new customer. [Ad](https://www.ijert.org/cfp)min can create customer by both manually and by uploading CSV files. For [manually adding new customer th](https://www.ijert.org/cfp)ere is a customer create [form wh](https://www.ijert.org/cfp)ich needs customer's name, email, address and phone number.

5[. SU](https://www.ijert.org/cfp)PPLIERS: This is almost similar to customers. [Ad](https://www.ijert.org/cfp)min can create suppliers [for his](https://www.ijert.org/cfp)/her company by [in](https://www.ijert.org/cfp)putting supplier's name, email, address and phone [nu](https://www.ijert.org/cfp)mber. There are two different way to create new supplier. Admin can create supplier by both manually and by uploading CSV files. For manually [adding new supplier th](https://www.ijert.org/cfp)ere is a supplier create [form wh](https://www.ijert.org/cfp)ich needs supplier's name, email, address and phone number.

6[. RE](https://www.ijert.org/cfp)PORTS: Various reports are generated as they are [given below.](https://www.ijert.org/cfp) 

- Inventory stock on Hand
- **Sales Report**
- Purchase Report
- **Expense Report**
- Team Member Report

## **[OBJECTIVES](https://www.ijert.org/cfp)**

[The 'smart billing software' helps in maintaining records and products. It also provides the economic/financial report to the](https://www.ijert.org/cfp) owner [monthly, weekly and](https://www.ijert.org/cfp)  [yearly. The purpose is to fu](https://www.ijert.org/cfp)lfil the requirements of small and medium scale [in](https://www.ijert.org/cfp)dustries by maintaining stockand providing efficient billing system. User [can also use USB barcode readers to record the stock and generate invoices.](https://www.ijert.org/cfp) 

## **[SYSTEM ARCHITECTURE](https://www.ijert.org/cfp)**

The system defines a two tier architecture i.e., clie[nt-](https://www.ijert.org/cfp) server architecture in which server hosts, [deliver and ma](https://www.ijert.org/cfp)nages most [of th](https://www.ijert.org/cfp)e resources and services [to](https://www.ijert.org/cfp) be [co](https://www.ijert.org/cfp)nsumed by the client. [4]It has one [or mo](https://www.ijert.org/cfp)re client computers connected to a central server over a network. Client and server communicate over a [computer network on se](https://www.ijert.org/cfp)parate hardware, but both reside in the same [sy](https://www.ijert.org/cfp)stem. [5] A client requests a [se](https://www.ijert.org/cfp)rver's content or service function and therefore initiates the [co](https://www.ijert.org/cfp)mmunication session with servers. [The below fig sh](https://www.ijert.org/cfp)ows the representation of system architecture. Here the user make a data entry and [send the details to the server in](https://www.ijert.org/cfp) order to generate the bill. This request is received by the server which checks for items entered, their quantity and finally [do the calculations including GST and respond for the client.](https://www.ijert.org/cfp) 

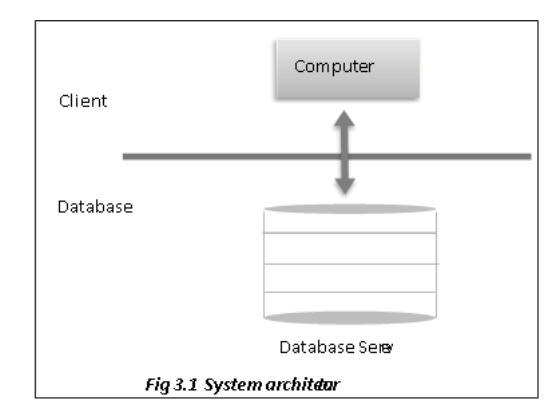

[Processing systems have become computerized for great ea](https://www.ijert.org/cfp)se and accuracy [6]. A [bil](https://www.ijert.org/cfp)ling system [is a co](https://www.ijert.org/cfp)mbination of hardware and [s](https://www.ijert.org/cfp)oftware that receives [purchase details and service usage information, groups this for sp](https://www.ijert.org/cfp)ecific accounts [or cu](https://www.ijert.org/cfp)[s](https://www.ijert.org/cfp)tomers produces invoices, creates reports for employee or an [administrator.](https://www.ijert.org/cfp) 

[The word 'billing' can refer to both the total amount of go](https://www.ijert.org/cfp)ods and the act of counting them. Medical billing [system \[7](https://www.ijert.org/cfp)] involves a healthcare provider submitting [following up on, claims with health insurance in order to receive payment for services. It discuss the purpose of me](https://www.ijert.org/cfp)dical record documentation and various [forms and th](https://www.ijert.org/cfp)e patient's account[s, order en](https://www.ijert.org/cfp)try, charge capture, *billing and accounts* [www.coursewareobjects.com]. 'Billing plus' [8] is the admin plus module to manage [student billing –](https://www.ijert.org/cfp) from invoicin[g and online bill payments to tu](https://www.ijert.org/cfp)ition plans, financial reporting and record keeping. Designed [for use by private and public schools.](https://www.ijert.org/cfp) 

'Telecommunication billing [so](https://www.ijert.org/cfp)ftware' is the group of [pr](https://www.ijert.org/cfp)ocesses of communications service providers that are [responsible to collect consumption data,](https://www.ijert.org/cfp)  [calculate charging and billing information, produce bills to customers, process their payments and manage collection\[9\]. 'Electronic bil](https://www.ijert.org/cfp)ling' is when a company, organization, or [group sends its bills over the internet, and customers pay the bills electronically \[10\].](https://www.ijert.org/cfp) 

### **[METHODOLOGY](https://www.ijert.org/cfp)**

A software development methodology is the basic [fr](https://www.ijert.org/cfp)amework using which software developers can plan, [structure and control the overall process of](https://www.ijert.org/cfp)  [developing a software or in](https://www.ijert.org/cfp)formation system. Software project [me](https://www.ijert.org/cfp)thodologies are especially important, since it makes system user-friendly. This project [includes crystal reports,](https://www.ijert.org/cfp) [Crystal Reports](https://www.ijert.org/cfp) [is a business intelligence application used to](https://www.ijert.org/cfp) create custom [reports](https://www.ijert.org/cfp) [from a](https://www.ijert.org/cfp) variety of data sources. [The pa](https://www.ijert.org/cfp)ckage includes the major features [needed for a business to create a database](https://www.ijert.org/cfp) [reporting](https://www.ijert.org/cfp) environment, such as data access, report design/formatting, report viewing and application integration. The figure 5.1 explains the basic process involved in the methodology which includes purchase, inventory, tax rates, sales [quick billing, advance reports.](https://www.ijert.org/cfp) 

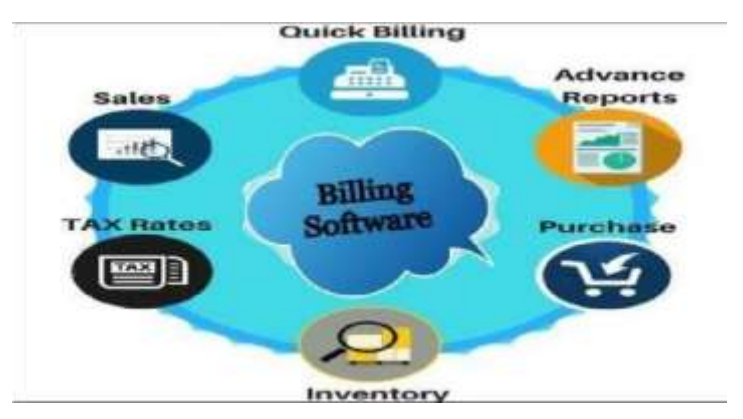

[In accounting,](https://www.ijert.org/cfp) [purchases](https://www.ijert.org/cfp) [is the amount of goods a shop bo](https://www.ijert.org/cfp)ught throughout a periodic time. It also refers to [in](https://www.ijert.org/cfp)formation as to the kind, quality, quantity, a[nd co](https://www.ijert.org/cfp)st of goods bought that should be maintained. They are added to inventory. Here purchasing can be seen in 2 forms one is by the owner who buy [goods and store them another one is by the customer who wants to take particular items from th](https://www.ijert.org/cfp)e shop. [Inventory is](https://www.ijert.org/cfp) the collection of unsold products [wa](https://www.ijert.org/cfp)iting to be sold. It is listed as a current asset [on an enterprise's balance sheet. Inventory is a key component of](https://www.ijert.org/cfp) calculating [co](https://www.ijert.org/cfp)st of goods sold (COG[S\) and](https://www.ijert.org/cfp) is a key [driver of profit, to](https://www.ijert.org/cfp)[ta](https://www.ijert.org/cfp)l assets, and tax liabili[ty. Many fin](https://www.ijert.org/cfp)ancial ratios, such as inv[e](https://www.ijert.org/cfp)ntory turnover, incorporate inventory values to me[a](https://www.ijert.org/cfp)sure [c](https://www.ijert.org/cfp)ertain aspects of the health of a business. Once a customer purchases the items corresponding value is deducted [from th](https://www.ijert.org/cfp)e inventory and [am](https://www.ijert.org/cfp)ount of tax along with the GST is calculated. Further [sa](https://www.ijert.org/cfp)les are done, bills are generated and proper report [is maintained.](https://www.ijert.org/cfp) 

#### **BILLING SOFTWARE**

[We are making the billing software smart enough to get th](https://www.ijert.org/cfp)e customer order details .In this software we implement smart workiogy. This billing system connect each other through intrnt.In this billing Systeam have many features that's are Empolye can access any wear .

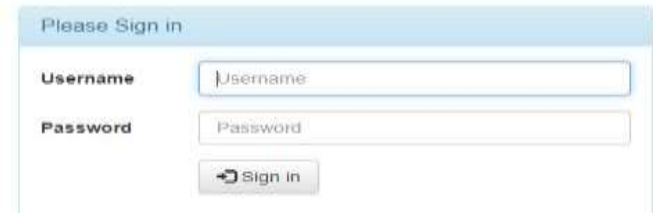

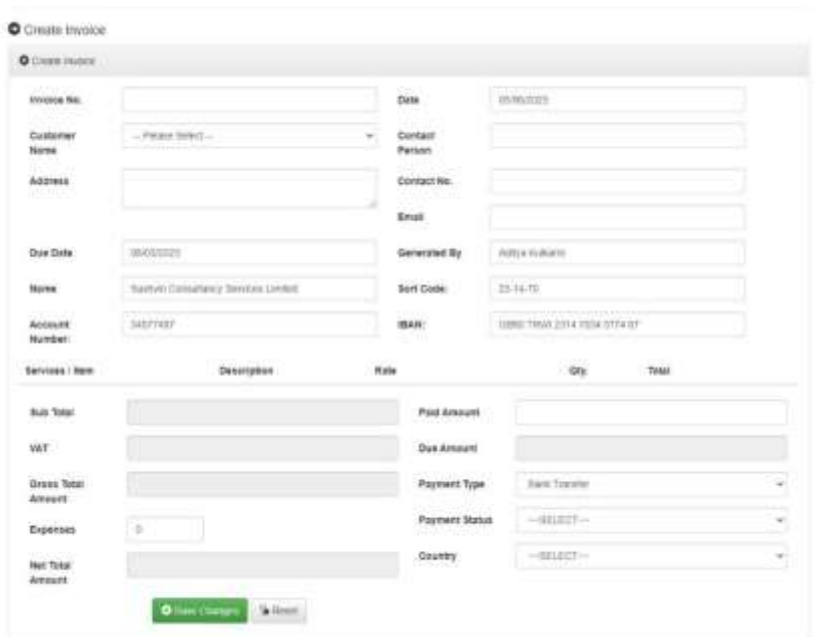

#### Fig of sign in page

## Fig of Create invoice

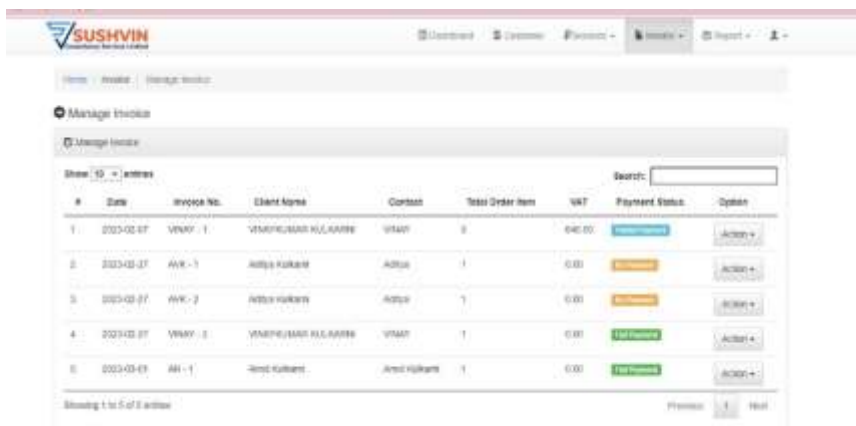

Fig of Genraete invoice

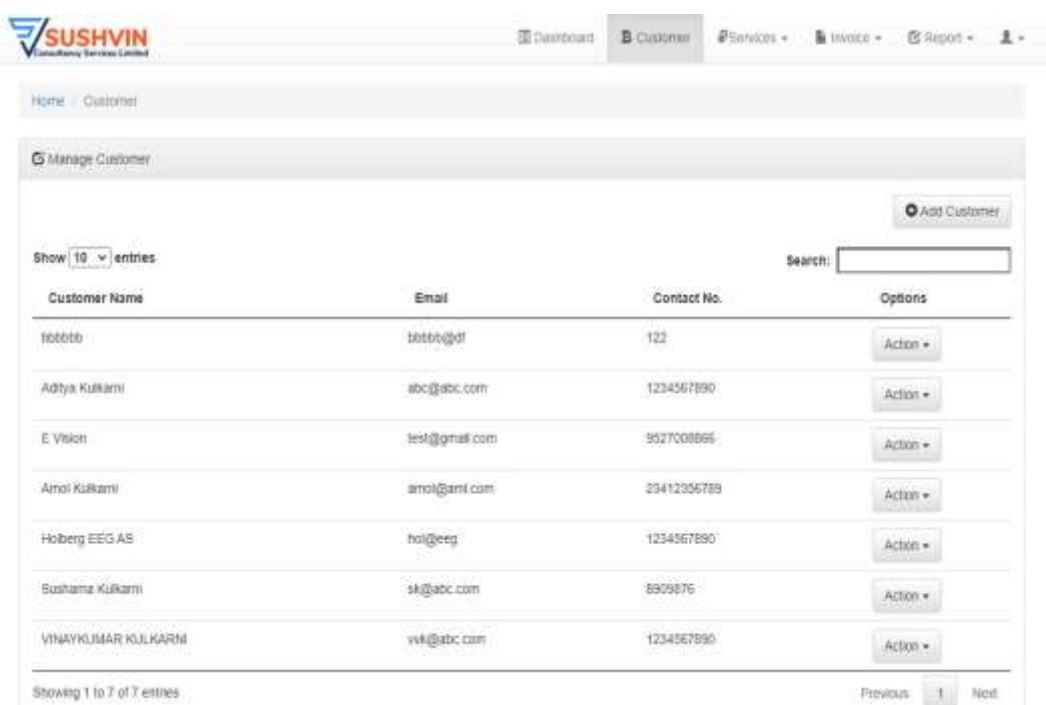

## Fig of Manage Customer.

 $\bar{a}$ 

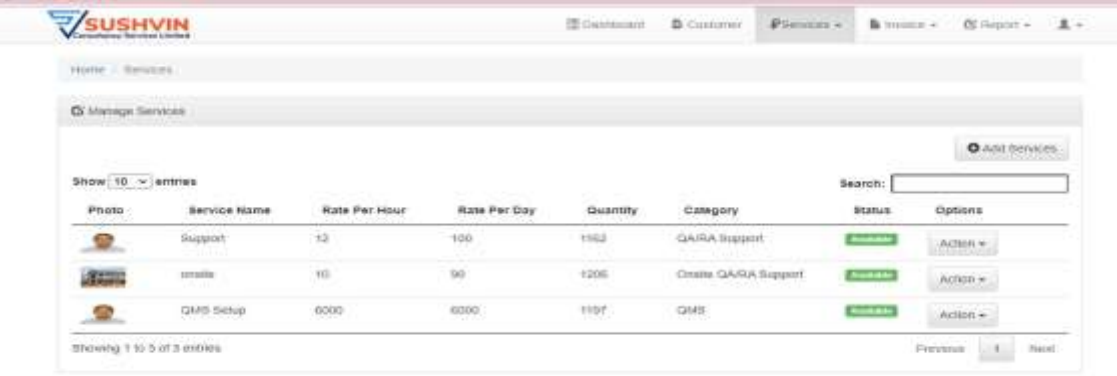

## Fig of Manage Services

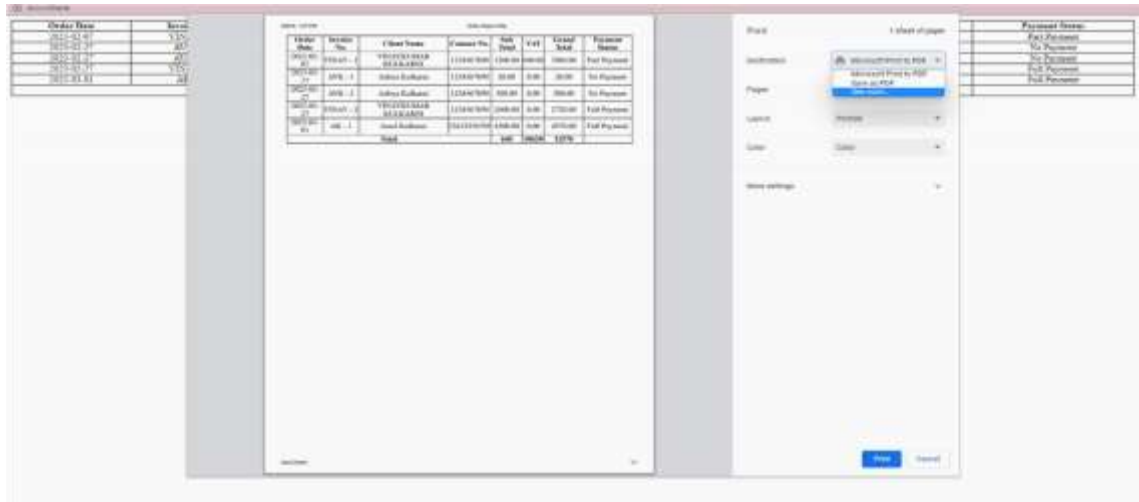

Fig of Genrate Report

### **CONCLUSION**

[Today man getting change according to the technology and he always finds a new way to explore the things. Of course there may](https://www.ijert.org/cfp) [be many billing](https://www.ijert.org/cfp)  softwares but no small and [medium scale shops are using them.](https://www.ijert.org/cfp) **[" Billing Sy](https://www.ijert.org/cfp)stea[m "](https://www.ijert.org/cfp)** [project wi](https://www.ijert.org/cfp)ll help the [common p](https://www.ijert.org/cfp)eople to [know about how the things](https://www.ijert.org/cfp)  [are done automatically and even how they can use their mobiles for these types of wo](https://www.ijert.org/cfp)rk too.

Billing [system pr](https://www.ijert.org/cfp)ovides a complete view of user's stock inventory, periodic reports, and also it gives full of security and protection. It mainly focus on [making the system user-friendly.](https://www.ijert.org/cfp) 

A smart billing system can provide numerous benefits to businesses, including increased efficiency, accuracy, and cost savings. By automating the billing process, businesses can reduce errors, minimize manual labor, and ensure timely and accurate billing. Smart billing systems can also help businesses track customer payment histories, identify trends, and forecast future revenue streams.

#### **REFERENCES**

- [1] [http://www.codeproject.com/Articles/10824/Billng-system](https://www.ijert.org/cfp)
- [2] [http://www.researchgate.net/publication/31385888](https://www.ijert.org/cfp)
- [3] [9\\_GST\\_bill%27\\_2016](https://www.ijert.org/cfp)
- [4] [http://www.phptpoint.com/gst-billing-software/](https://www.ijert.org/cfp)
- [5] [https://en.m.wikipedia.org/wiki/Client%E2%80%9](https://www.ijert.org/cfp)
- [6] [3server\\_model](https://www.ijert.org/cfp)
- [7] <https://www.techopedia.com/definition/438/clients>[erverarchitecture](https://www.ijert.org/cfp)
- [8] [http://www.studymode.com/subjects/review-](http://www.studymode.com/subjects/review-%20literaturebilling-system-page1.html) literaturebilling-system-page1.html